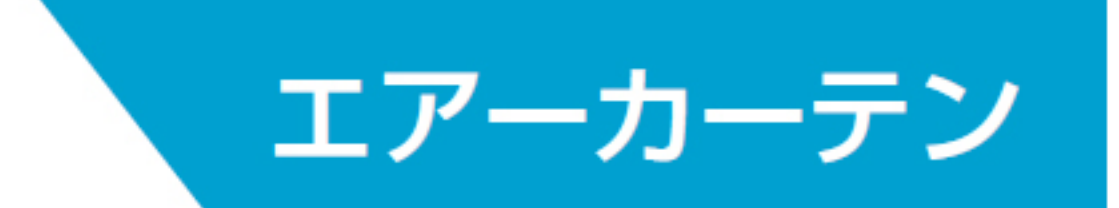

## 機種選定の方法

## 室内外の温度差や外風の影響、虫の飛翔力、周囲騒音などを考慮して機種選定をしてください。適正な機種 選定を行わなければ、エアーカーテンによる遮断効果は得られません。

### 室内外温度差 (熱遮断)から機種選定を行う場合

●空調などによって室内外に温度差がある場合、入口部には下図に示すような圧力分布Pが発生します (入口中央部 で等しく、上部もしくは床面に近いほど圧力差が大きい)。

この圧力差によって風が生じ、熱の流入・流出が行われます。そしてこの風は温度差が大きいほど強くなり、熱の流入・ 流出量も多くなります。エアーカーテンは噴流の圧力により、温度差による圧力をバランスさせることで、熱の出入りを防ぐ ものです。したがって、温度差・遮断高さに見合った機種選定を行う必要があります。 (注) 冷蔵·冷凍庫などに使用する場合は庫外に設置してください。

#### ■夏季における入口部の圧力分布図

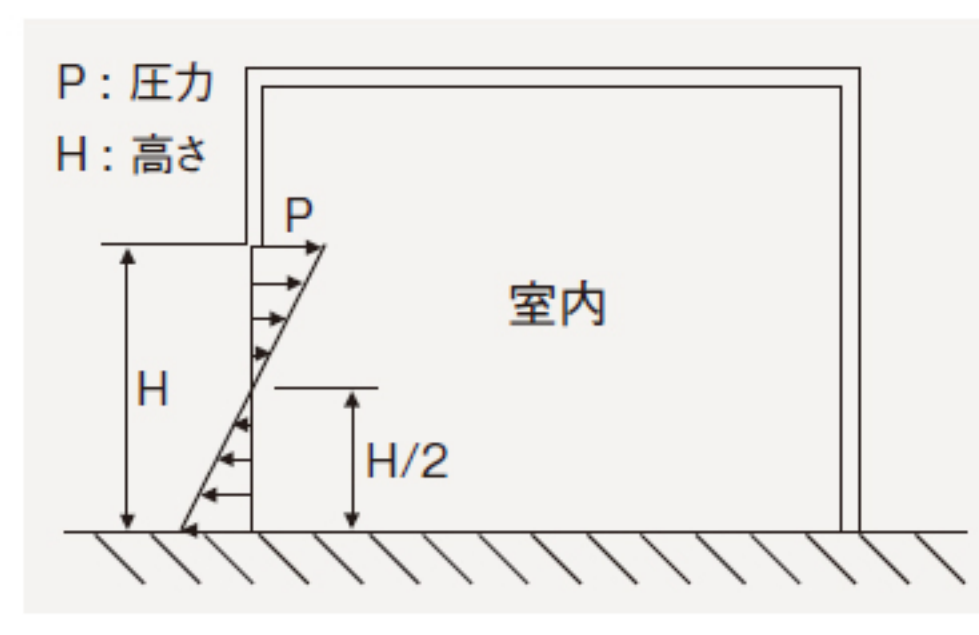

#### ■カーテン流の強さ

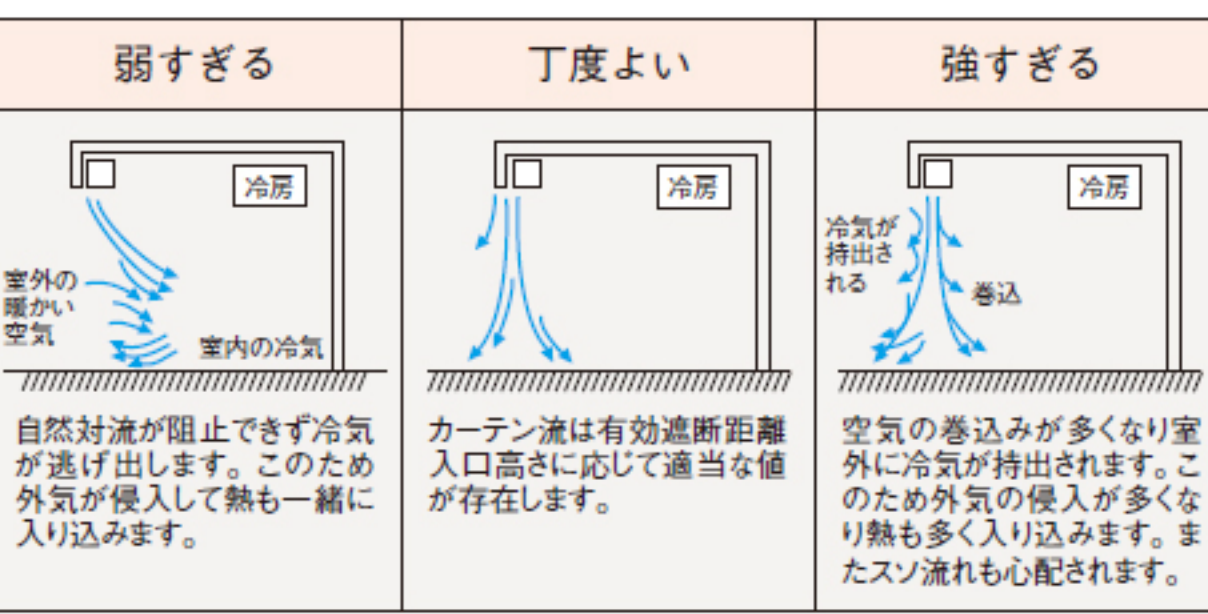

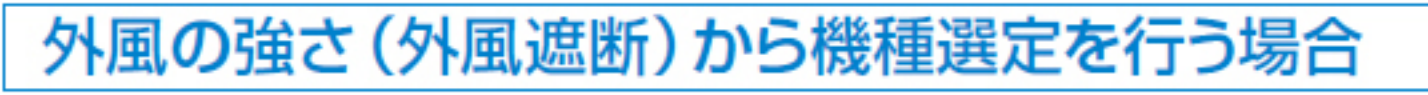

●エアーカーテンの噴流は外風により側圧を受けると 円形に曲げられ、さらには破られます。エアーカーテン の効果を高めるためには、噴流の到達点がエアーカー テンの真下にあることが必要ですが、外風の影響で噴 流が曲げられる場合、1吹出角度、2噴流幅、3吹出風 速を考慮し、外風力に見合った機種選定を行うことが 高。 大切です。(風力階級表を参照)吹出角度は取付角度 を調節(業務用タイプで10°まで、産業用タイプで20°まで取 付角度を外向きに)することにより、耐外風性能を向上 させることができます。噴流幅、吹出風速を大きくする には1ランク大きい機種にすることで、噴流幅に関して は複数台を並列に設置することでも耐外風性能を向上 させることができます。

■外風の強さを考慮した機種選定

#### ■気象庁風力階級表(ビューフォート風力階級表)

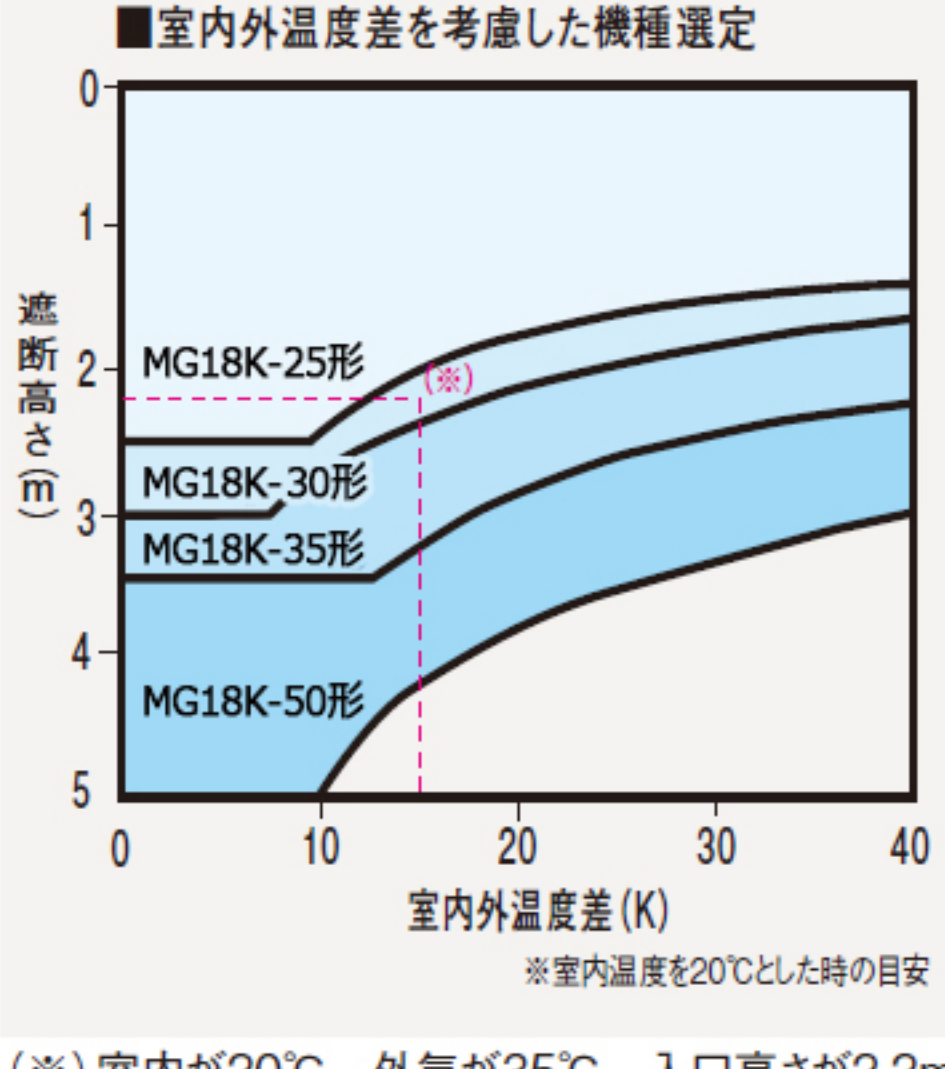

(※)室内が20℃、外気が35℃、入口高さが2.2m の場合、GK-30形を選定します。

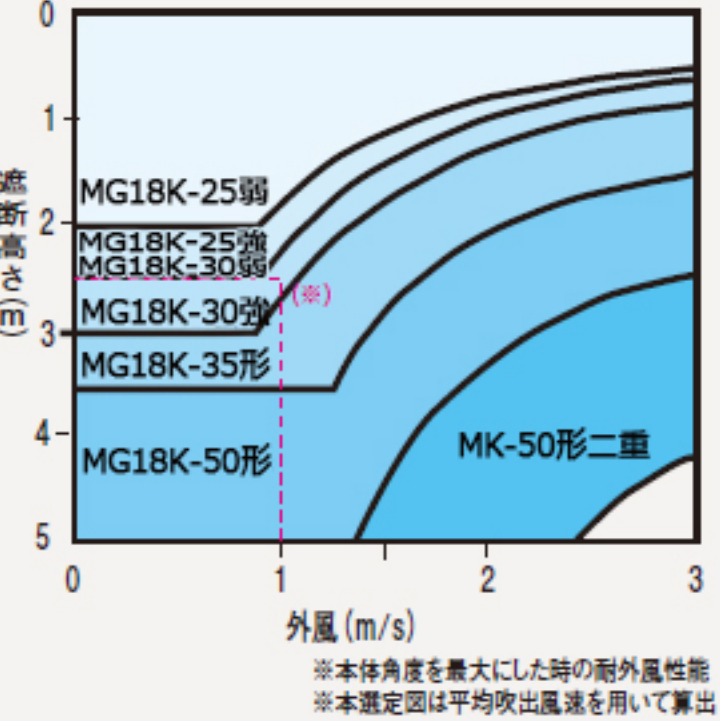

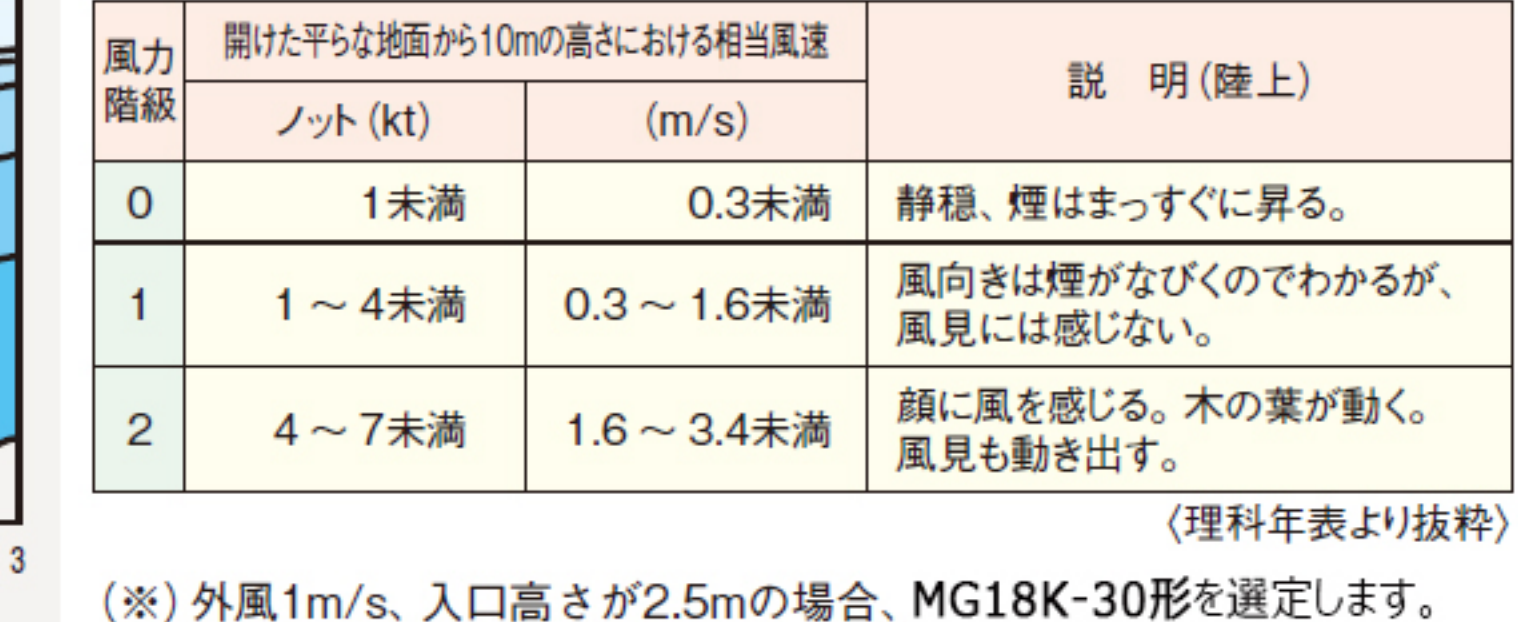

※更に温度差を考慮する場合は、3ページの「室内外温度差と外風の強さからの機種選定を行う場合」を参照ください。

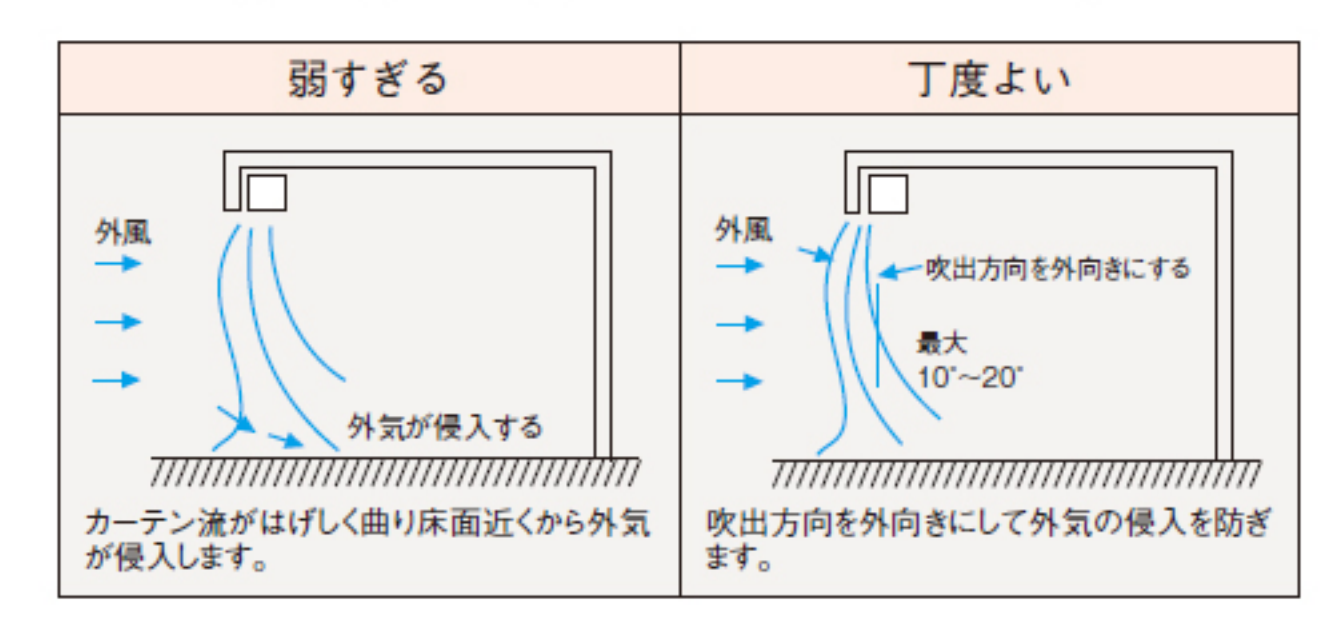

●外風がある場合、エアーカーテン流は、風によって曲げられ、外風がない場合に比べ性能が低 下します。外風による遮断性能の低下を改善する方法としては、次の方法が考えられます。

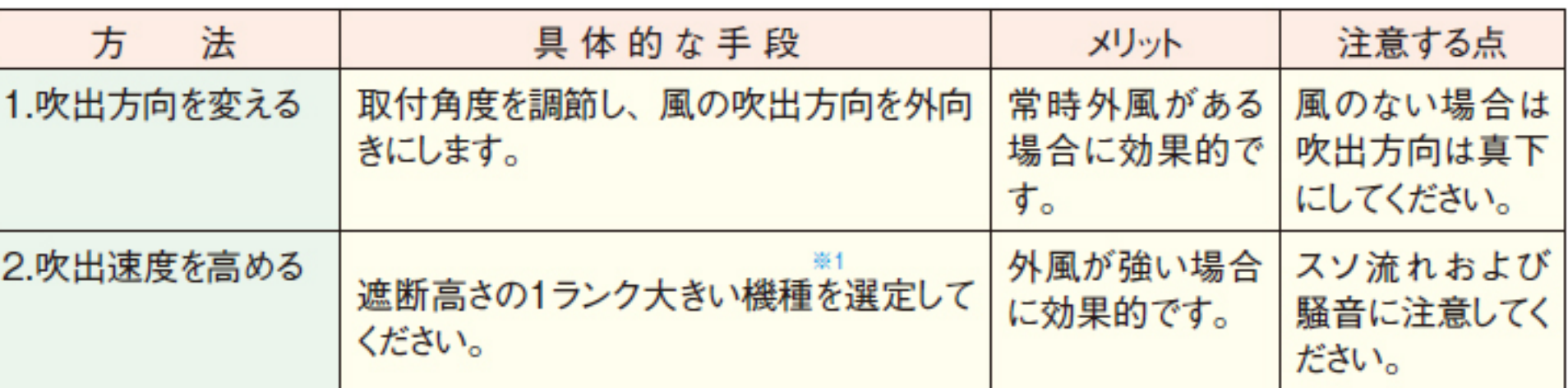

※1 1ランク大きい機種とは、取り付けた傘が2.5mのときはMG18K-30タイプ、取り付け高さ3.0mのときはMG18K-35タイプを指します。

## 虫侵入を抑える目的で機種選定を行う場合

●虫の侵入を防ぐためにはエアーカーテ ン流の到達点において、最低でも右表 の風速が必要です。次ページの風速分 布における平均到達風速と照らし合わ せて機種選定してください。

●飛翔力の高いハエなどの虫は、風速が弱く なる床面付近から侵入する場合があります。 ●エアーカーテンでは、虫の侵入を完全に防 止することはできません。

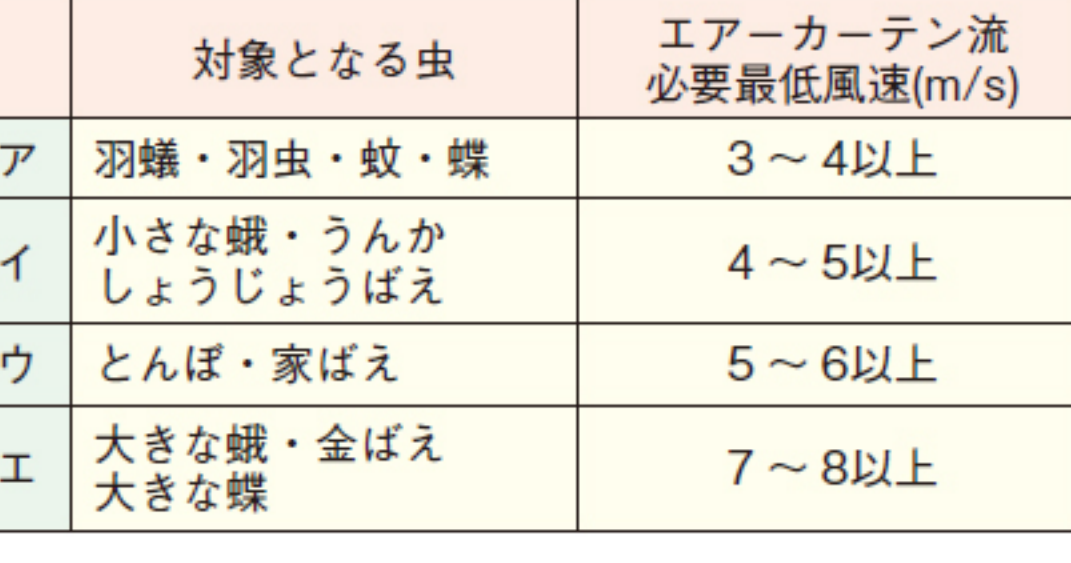

#### ■エアーカーテンの防虫効果実験

●下図のようにエアーカーテン流を垂直に噴出させて、 室内に水銀灯を置き夜間観察しました。翼幅15mm程度 の蛾は光に向かって直進し、エアーカーテン噴流の中で 吹き下ろされ室内側床面に着地し、さらに光に向かって 飛翔し室内に侵入してきます。 しかし、 蛾より小形の昆虫 は見られず、エアーカーテンを止めると直ちに小形の昆 虫が寄ってくるのが見られました。従って、光に集まる翼 幅10mm以下の昆虫の遮断に効果的であることが実証 されました。

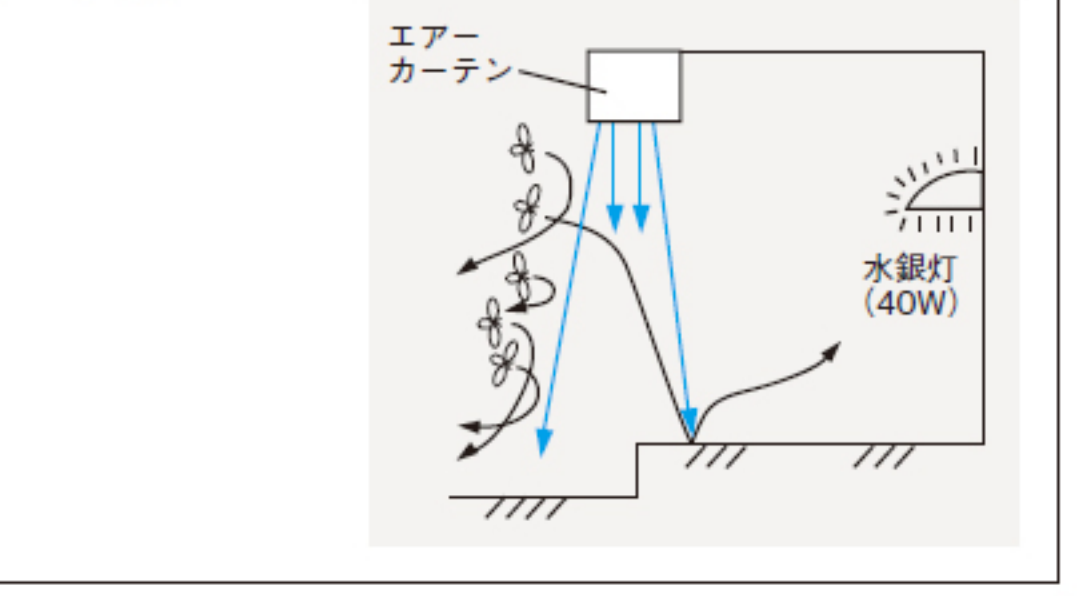

## 据付の考慮

### ●据付は確実に行ってください。周囲の壁に共鳴して、騒音 が異常に大きくなることがあります。

(注) 周囲が静かで騒音が問題となりそうな所は遮断効果を多少犠牲にしても容量 の小さな機種を選定した方が安全です。

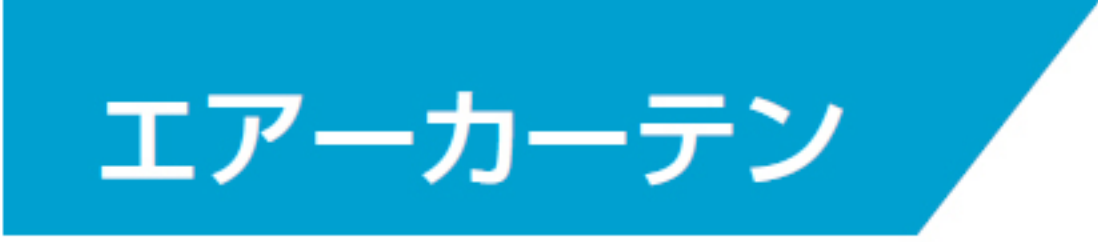

## 機種選定一覧

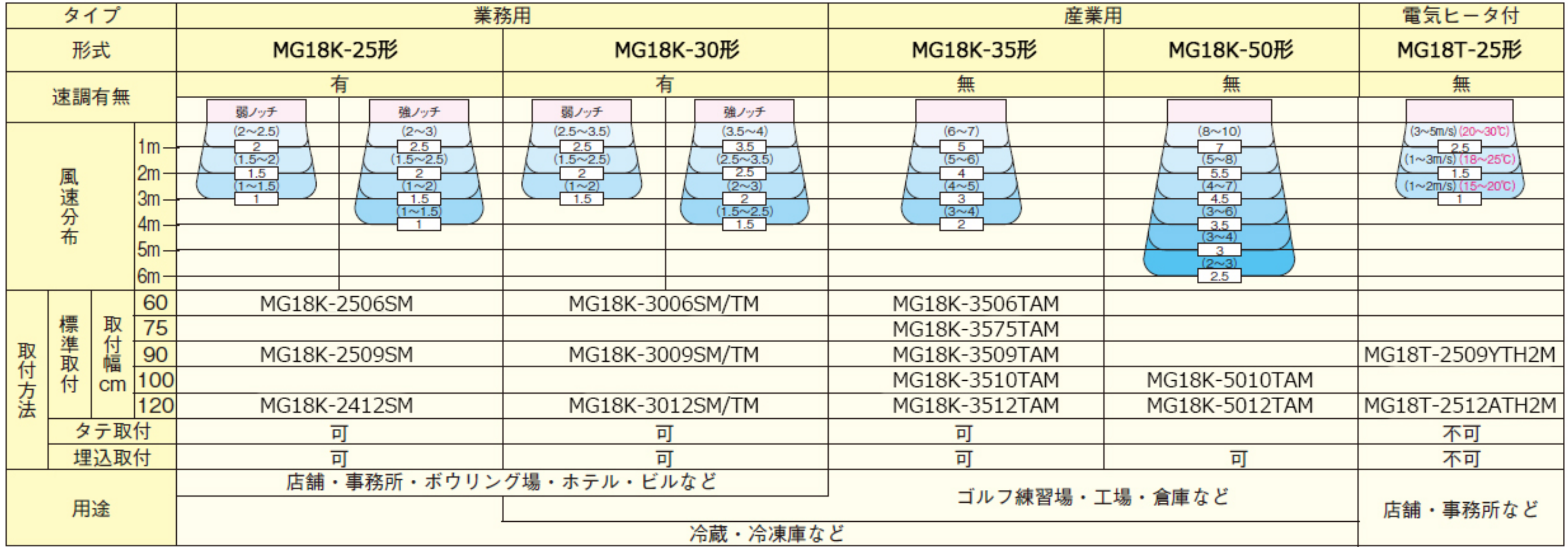

●図中の□内の数字は各距離における平均風速 (m/s)を示します。 ●電気ヒータ付の温度分布数値は室内温度+15℃の場合の目安温度です。

●図中の括弧内の数字は1m毎の領域内における最大風速 (m/s)を示します。

●図中の風速は室内外の圧力差、温度差、外風などによる影響がない、自由空間における測定値です。そのため床面付近の風速は図中の数値とは異なります。 ●電気ヒータ付エアーカーテンは暖房器具ではありません。温度分布は室内外温度により異なります。

## エアーカーテンの効果を出すために、次の事項をお守りください。

一般的にエアーカーテンを設置して効果のある場所、また効果を出す条件としては、次のことがあげられます。

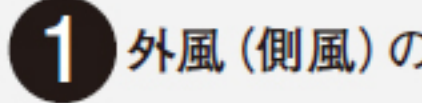

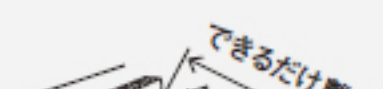

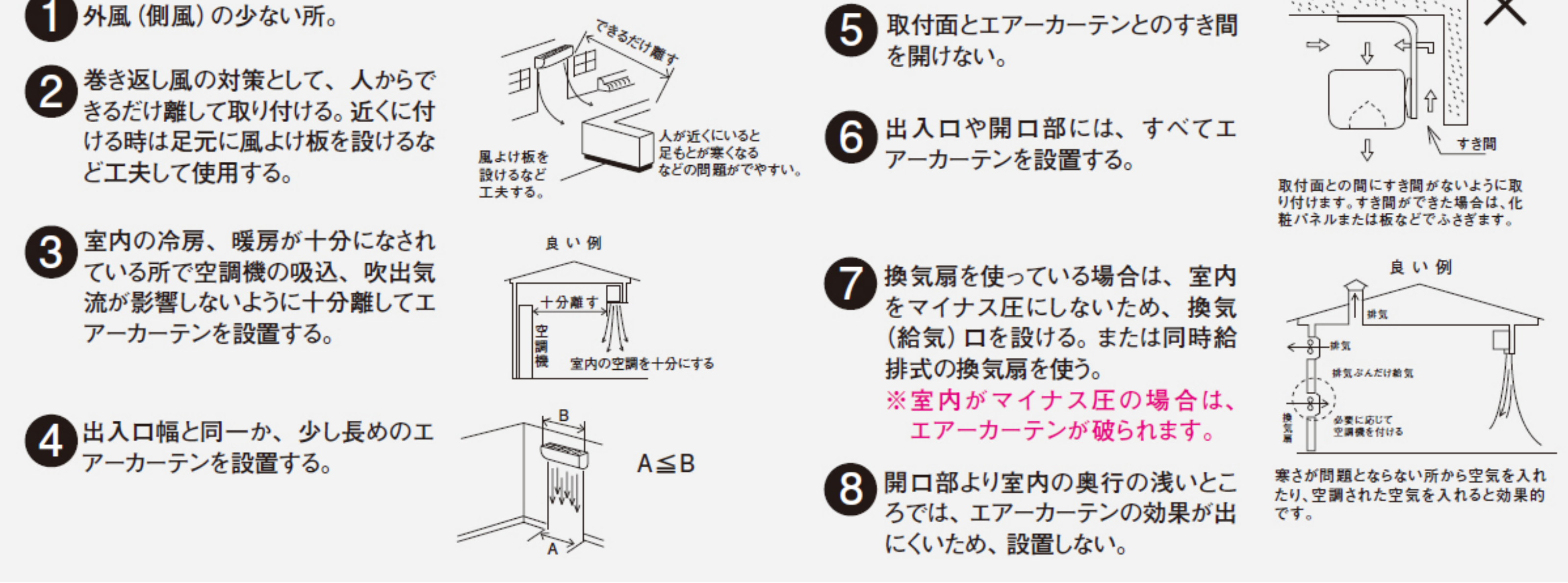

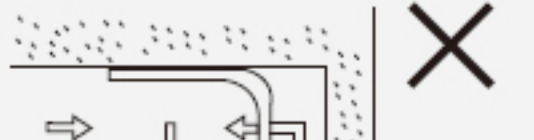

エアーカーテンは用途に応じて風の吹出方向を調節できます。吹出角度を調節する場合、次の事項に留意してください。

●室内が冷房されているか、暖房されているか。 ●室外との温度差が大きいか。 ●外風が強いか弱いか。 ●室内の密閉状態はどうか。

夏季の冷房遮断として使用する場合

①外風がある場合…真下に向けて吹き付ける。 ②外風がなく室内に開口部がある場合…少し室内側へ向ける。 ③外風がなく室内が密閉されている場合…少し室外側へ向ける。

冬季の暖房遮断として使用する場合

④外風がある場合…少し室外側へ向ける。 5外風がない場合…真下または少し室内側へ向ける。

冷蔵庫など内外の温度差が大きい場合

6庫外に設置し少し室外側に向けて吹き付ける。 (吹出方向に障害物がないように注意する)

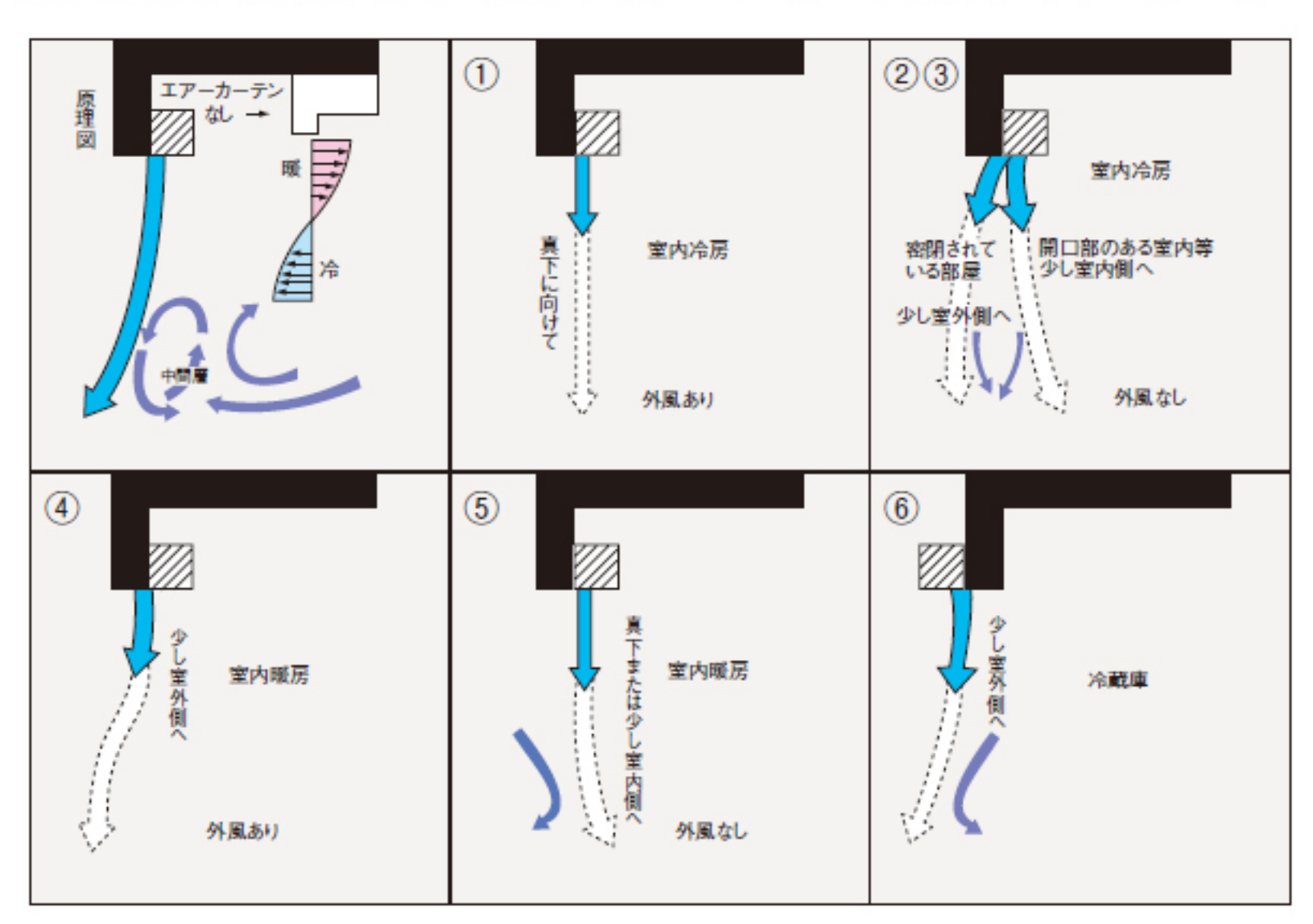

#### ■風の吹出角度調整方法

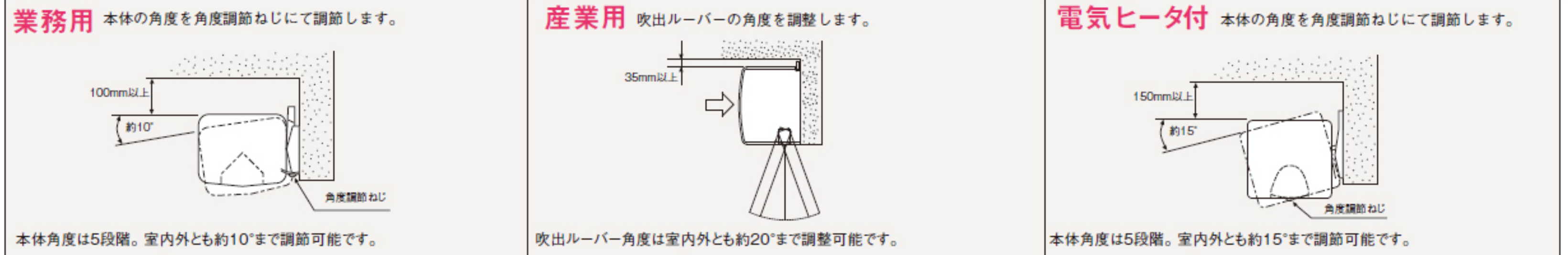

# 室内外温度差と外風の強さからの機種選定を行う場合

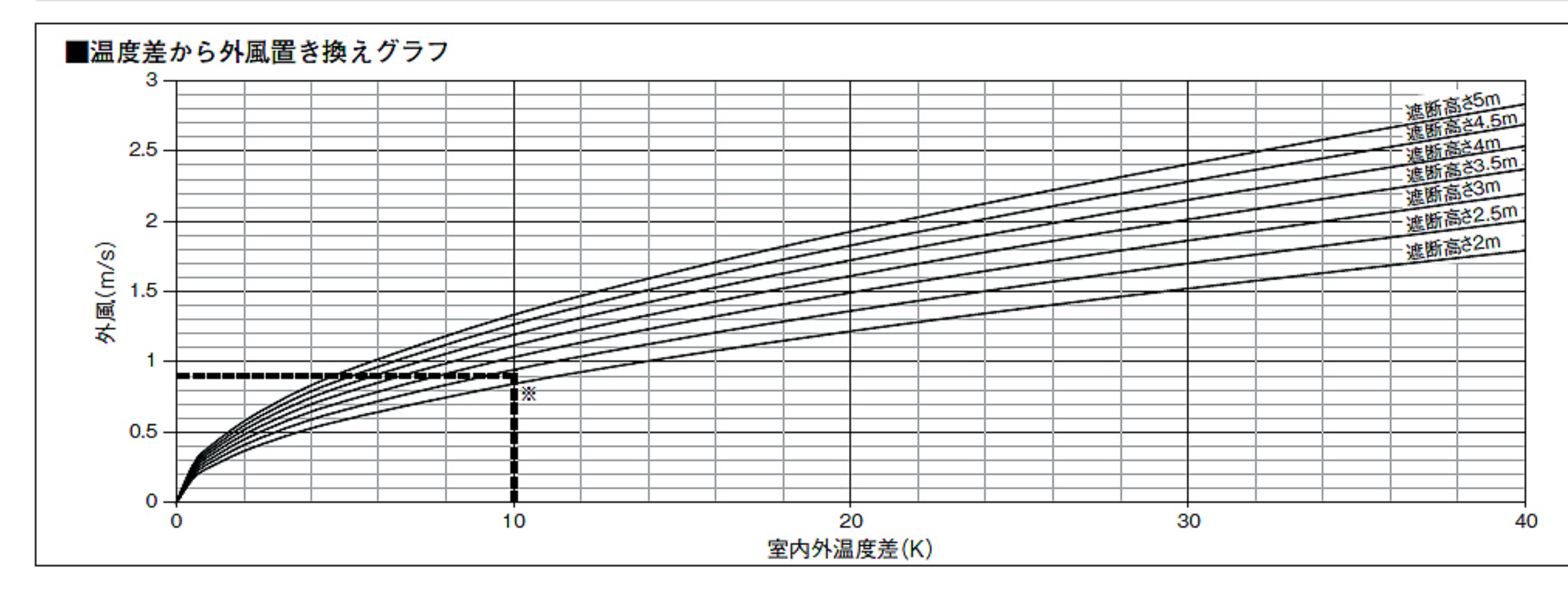

※遮断高さ2.5mで室内温度差 10Kの場合、0.9m/sの外風 に変換。変換した外風を元の 外風に足して1ページの外風の 強さを考慮した機種選定より機 種選定を行う。